# **GONG - Funcionalidad #1148**

# **Importar pagos**

2011-07-14 17:23 - Jaime Ortiz

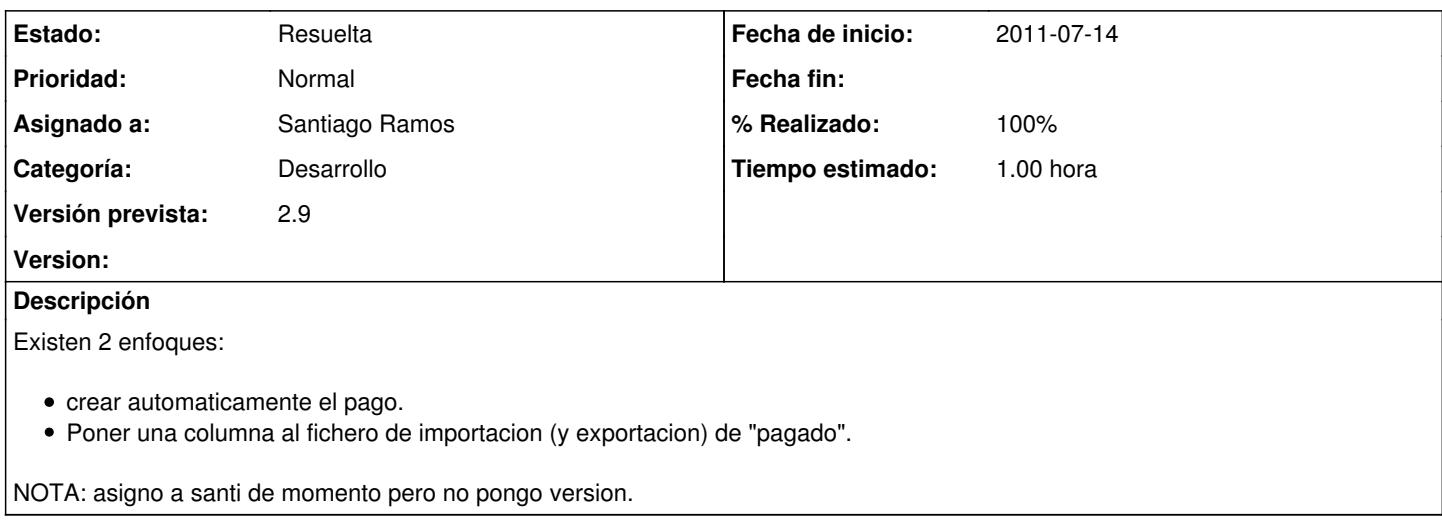

#### **Histórico**

#### **#1 - 2011-10-26 15:18 - Santiago Ramos**

*- Tipo cambiado Funcionalidad por Errores*

### **#2 - 2011-10-26 15:19 - Santiago Ramos**

- *Tipo cambiado Errores por Funcionalidad*
- *Asunto cambiado Al importar gasto (y crear un nuevo gasto) no crea el pago. por Importar pagos*
- *translation missing: es.field\_position establecido a 441*

#### **#3 - 2011-10-26 15:20 - Santiago Ramos**

- *Categoría establecido a Desarrollo*
- *Estado cambiado Nueva por Aprobado*
- *translation missing: es.field\_position establecido a 441*

#### **#4 - 2011-10-26 15:20 - Santiago Ramos**

- *Estado cambiado Aprobado por En Curso*
- *Versión prevista establecido a 2.9*
- *translation missing: es.field\_position establecido a 441*

Meter los pagos en la importación/exportación de gastos

### **#5 - 2011-10-26 15:22 - Santiago Ramos**

- *Estado cambiado En Curso por 12*
- *Tiempo estimado establecido a 1.00*
- *translation missing: es.field\_position establecido a 441*

#### **#6 - 2011-10-26 15:23 - Santiago Ramos**

- *Estado cambiado 12 por Asignada*
- *translation missing: es.field\_position establecido a 441*

#### **#7 - 2011-10-26 15:23 - Santiago Ramos**

*- Estado cambiado Asignada por Resuelta*

*- translation missing: es.field\_position establecido a 441*

# **#8 - 2011-10-26 15:23 - Santiago Ramos**

- *% Realizado cambiado 0 por 100*
- *translation missing: es.field\_position establecido a 441*